- 13 ISBN 9787562336778
- 10 ISBN 7562336776

出版时间:2012-8

 $(2012-08)$ 

页数:196

版权说明:本站所提供下载的PDF图书仅提供预览和简介以及在线试读,请支持正版图书。

## www.tushu000.com

 $1 \t1 \t1 \t1 \t2 \t1 \t3$  $1\quad4$   $2\text{ Windows } 2003$ ※学习成果2.1 Windows 2003操作系统概述2.2 Windows 2003操作系统的基础知识2.3 Windows 2003  $2.4$   $2.5$   $2.6$   $2.7$   $2.8$  Internet  $3 \t3 \t3 \t3 \t3 \t3 \t3 \t3$ 智能ABC输入法的基本使用方法3.3 智能ABC输入法的输入技巧3.4 五笔输入法基础※单元小结※单  $4 \text{ Word } 2003$   $4 \text{ I}$  Word  $2003$   $4 \text{ 2}$  Word 4 3 4 4 4 5 5 Excel 2003  $5 \t1$   $5 \t2$   $5 \t3$  $5.4$   $5.5$   $5.6$   $5.7$ 6 PowerPoint 2003 6.1 RowerPoint 2003 界面6.2 在幻灯片中插入对象6.3 设计幻灯片的外观6.4 放映演示文稿※单元小结※单元练习7 计算  $7\,1$  7.2 7.3 7.4 IE6.0 7.5 IE 7.6 7.7 文件7.8 电子邮件操作※单元小结※单元练习

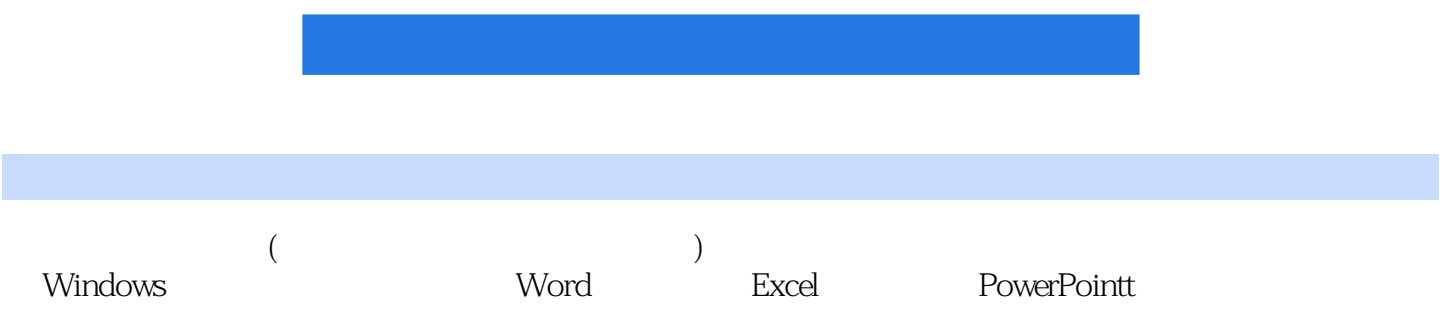

 $1$ 

本站所提供下载的PDF图书仅提供预览和简介,请支持正版图书。

:www.tushu000.com